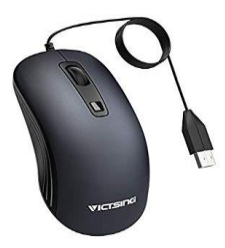

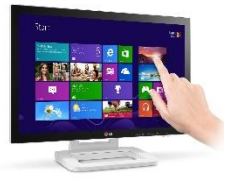

## **More About the MOUSE and TOUCHSCREEN**

**Chapter 5**

#### **A. Tick () the correct statements and cross the wrong ones:**

**(pg. 39)**

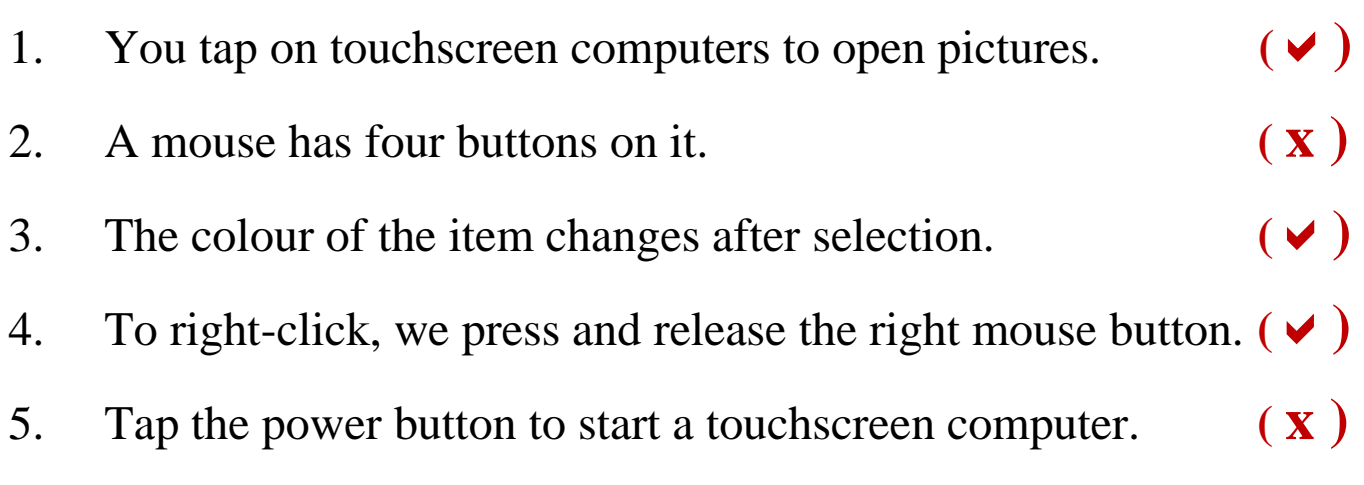

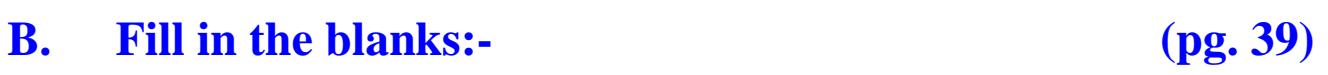

- 1. Clicking the left mouse button once is called left **click**.
- 2. You enter text on touchscreen computer using **on-screen** keyboard.
- 3. A **mouse** helps you to click and draw.
- 4. Left click is used to **select** an object on the computer screen.

#### **C. Answer the following questions:- (pg. 40)**

1. Define mouse pointer.

Ans.The arrow head on the computer screen is called the mouse pointer.

2. Name two types single click.

Ans. (i) Left Click (ii) Right Click

- 3. What is a touchscreen computer?
- Ans. A touchscreen computer allows us to touch items on the screen with our finger to give commands.
- 4. How do you start a touchscreen computer?
- Ans. We press and hold the power button of CPU or tablet to start a touchscreen computer.

### **(Note: Please complete the exercises in your textbook)**

# **Thank You**